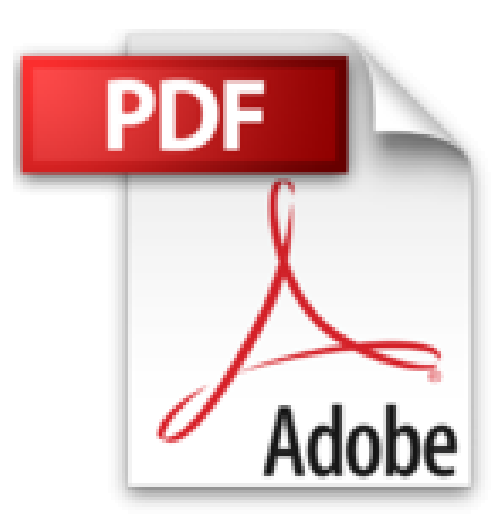

## **Installation de Windows Server 2012**

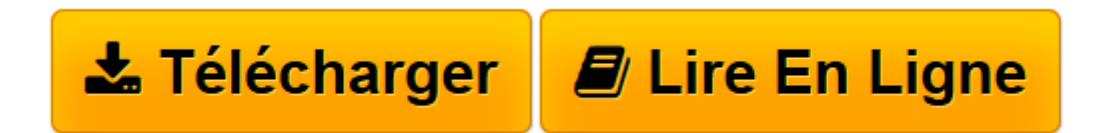

[Click here](http://bookspofr.club/fr/read.php?id=B00AOBP8SY&src=fbs) if your download doesn"t start automatically

## **Installation de Windows Server 2012**

Laurent Gébeau

**Installation de Windows Server 2012** Laurent Gébeau

**[Télécharger](http://bookspofr.club/fr/read.php?id=B00AOBP8SY&src=fbs)** [Installation de Windows Server 2012 ...pdf](http://bookspofr.club/fr/read.php?id=B00AOBP8SY&src=fbs)

**[Lire en ligne](http://bookspofr.club/fr/read.php?id=B00AOBP8SY&src=fbs)** [Installation de Windows Server 2012 ...pdf](http://bookspofr.club/fr/read.php?id=B00AOBP8SY&src=fbs)

## **Téléchargez et lisez en ligne Installation de Windows Server 2012 Laurent Gébeau**

Format: Ebook Kindle

Présentation de l'éditeur

La nouvelle version de Windows Serveur, Windows Server 2012 apporte de nombreuses nouveautés, pour rendre vos serveurs plus évolutifs, virtualisables et favoriser les évolutions vers les clouds privés ou publics. L'objectif de cet e-book est vous guider dans les opérations de base de gestion de votre Windows Server 2012.

En complément de mon site web www.toutwindows.com, vous trouverez dans cet e-book des conseils pratiques, des trucs et astuces et partages d'expérience.

Dans ces pages, vous découvrirez comment installer un serveur, gérer les rôles et fonctionnalités. Les rôles expliqués en détail sont Active Directory Services, DNS, DHCP et Hyper-V. Présentation de l'éditeur

La nouvelle version de Windows Serveur, Windows Server 2012 apporte de nombreuses nouveautés, pour rendre vos serveurs plus évolutifs, virtualisables et favoriser les évolutions vers les clouds privés ou publics. L'objectif de cet e-book est vous guider dans les opérations de base de gestion de votre Windows Server 2012.

En complément de mon site web www.toutwindows.com, vous trouverez dans cet e-book des conseils pratiques, des trucs et astuces et partages d'expérience.

Dans ces pages, vous découvrirez comment installer un serveur, gérer les rôles et fonctionnalités. Les rôles expliqués en détail sont Active Directory Services, DNS, DHCP et Hyper-V.

Download and Read Online Installation de Windows Server 2012 Laurent Gébeau #S4OPX3QF6JU

Lire Installation de Windows Server 2012 par Laurent Gébeau pour ebook en ligneInstallation de Windows Server 2012 par Laurent Gébeau Téléchargement gratuit de PDF, livres audio, livres à lire, bons livres à lire, livres bon marché, bons livres, livres en ligne, livres en ligne, revues de livres epub, lecture de livres en ligne, livres à lire en ligne, bibliothèque en ligne, bons livres à lire, PDF Les meilleurs livres à lire, les meilleurs livres pour lire les livres Installation de Windows Server 2012 par Laurent Gébeau à lire en ligne.Online Installation de Windows Server 2012 par Laurent Gébeau ebook Téléchargement PDFInstallation de Windows Server 2012 par Laurent Gébeau DocInstallation de Windows Server 2012 par Laurent Gébeau MobipocketInstallation de Windows Server 2012 par Laurent Gébeau EPub **S4OPX3QF6JUS4OPX3QF6JUS4OPX3QF6JU**